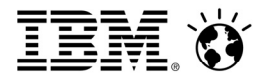

**Cloud & Smarter Infrastructure Lab Services and Support** 

Dedicated to Client Success

# **Migration Assistance for IBM Tivoli Configuration Manager to IBM Endpoint Manager**

# IBM Endpoint Manager

## **Maximize the Value of your C&SI Solution**

**This offering will provide migration assistance services for your existing IBM Tivoli Configuration Manager (TCM) environment to IBM Endpoint Manager (IEM). This consulting engagement provides assistance in performing the migration assessment and planning.** 

- You need to expedite the migration of your TCM environment to IEM.
- You need to minimize the impact on your current capabilities while migrating.
- You need to better leverage the features to IEM to optimize your systems management capabilities.

#### **Benefits**

- Essential upfront planning provides improved results.
- Assessment of the current architecture and configuration, including functions.
- Leverage IBM's experience with systems management and proven best practices.
- Upgrade efficiently and effectively, using experts to minimize risk and maximize time to value.
- Plan for future needs with lessons learned and experience for next steps.

### **Deliverables**

- Three-day analysis, planning and migration workshop.
- Migration proposal presentation including: identified migration alternatives and high-level time/cost effort estimations for each alternative.
- $\bullet$  Duration  $-4$  days (3 days delivered onsite with the remaining 1 day remote services)
- Engagement can be delivered entirely remotely.

#### **Contact**

For more information regarding this or any C&SI Service, please contact your IBM Account Manager or Services Sales Representative or visit our [website.](http://www.ibm.com/software/tivoli/services/consulting/contacts.html)